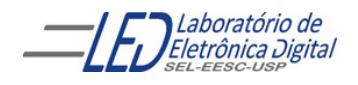

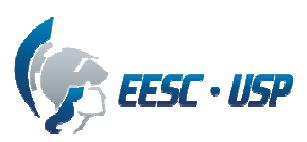

### **Departamento de Engenharia Elétrica e de Computação SEL 405 – Introdução ao Laboratório de Sistemas Digitais I**

## **PRÁTICA N º9**

### **"Dispositivos de Lógica Programável Complexa CPLDs ("Complex Programmable Logic**

#### **Devices")-**

## **SEMÁFORO DE CRUZAMENTO"**

#### **1. Objetivos:**

- Utilização do programa QUARTUSII da empresa ALTERA no projeto, síntese e teste de circuitos seqüenciais em dispositivos "CPLDs"
- Utilização de um oscilador para gerar sinais de controle de um semáforo de cruzamento

## **2. Material utilizado:**

- CPLD: EPM7128SLC84-7
- Kit de programação UP1 da ALTERA.
- Multímetro.
- Gerador de frequência

#### **3. Procedimento Experimental:**

Utilizando o dispositivo CPLD EPM7128SLC84, projete, simule e teste os seguintes circuitos:

**3.1** Programar o CPLD do kit UP1 da ALTERA para controlar um protótipo de semáforo de cruzamento de duas vias de automóveis, mostrado na Figura 1. O semáforo de cruzamento deve apresentar as seguintes características básicas para seu funcionamento:

O semáforo funciona como os semáforos tradicionais de um cruzamento, alternando entre verde, amarelo e vermelho de modo temporizado e repetitivo, cujos sinais são representados no diagrama em blocos da figura 2. O tempo do vermelho para o semáforo 1 é a soma do tempo em verde e amarelo do semáforo 2 e vice-versa. Os tempos em verde são maiores do que os tempos em amarelo, ou seja T1>T2.

Utilize um oscilador externo(clock) com a frequência de 1Hz para gerar os sinais do semáforo.

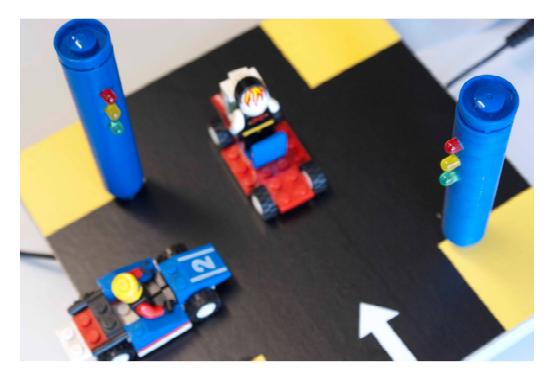

**Figura 1 Prtótipo semáforo de cruzamento** 

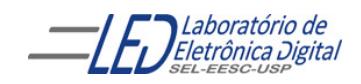

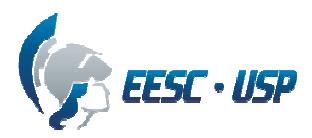

**Descrição do protótipo:** O protótipo do semáforo de cruzamento, mostrado na Figura 1, apresenta 2 postes, cada um com 3 LEDs, verde, amarelo e vermelho. Os LEDs acendem com nível lógico "1". Cada poste sinaliza para uma das vias que se cruzam e são de mão única.

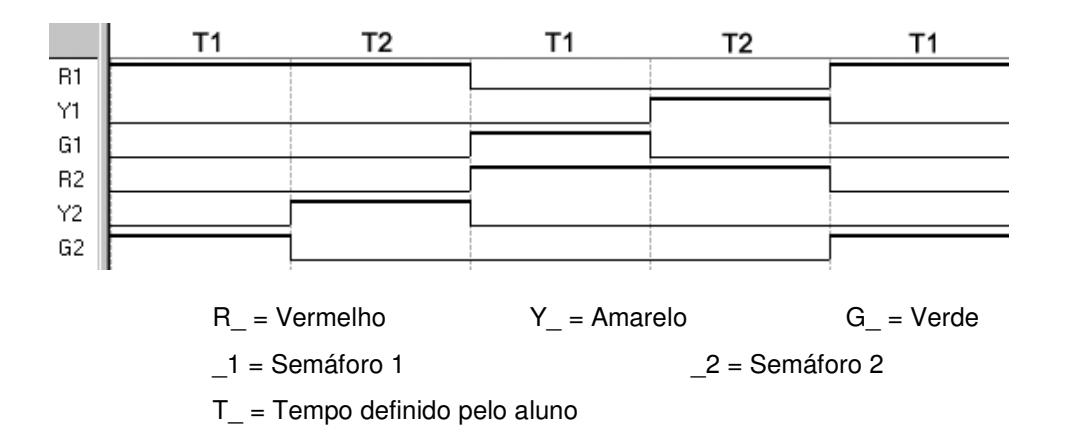

**Figura 2 Diagrama de tempo de funcionamento do protótipo de semáforo de cruzamento**.

A relação dos pinos a serem utilizados, com suas funções, encontra-se na tabela I.

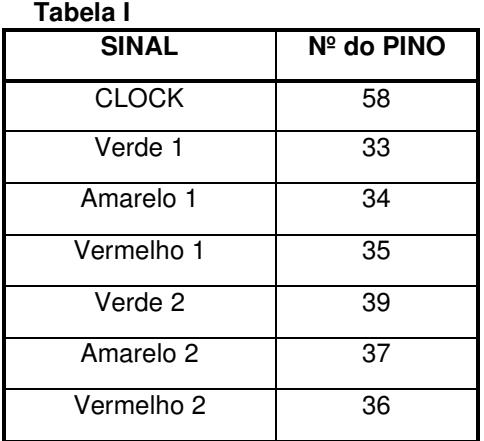

**3.3.** Mostrar cada item programado para a professora, e para o relatório entregar cópia do Esquemático com Nome e Número USP dos integrantes do grupo e comentários essenciais ao entendimento do projeto.

Para o relatório entregar cópia do Esquemático com Nome e Número Usp dos integrantes do grupo e comentários essenciais ao entendimento do projeto.

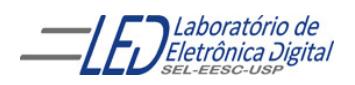

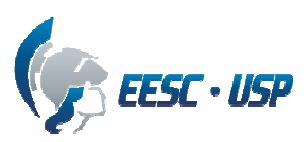

# **4. Bibliografia:**

- Site da ALTERA
- Fregni, E. & Saraiva, A.M., " Engenharia do Projeto Lógico Digital", Ed. Edgard Blücher Ltda.
- Tocci, J. R. , "Sistemas Digitais- Princípios e Aplicações

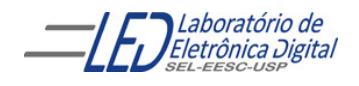

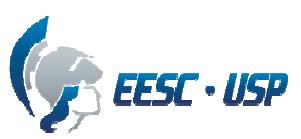

## **Departamento de Engenharia Elétrica e de Computação SEL 405 – Introdução ao Laboratório de Sistemas Digitais I Profa. Luiza Maria Romeiro Codá**

# **FOLHA DE RESPOSTAS: PRÁTICA Nº 10:**

Dispositivos de Lógica Programável –FPGA (Field- Programmable Gate Array) "Circuitos Combinacionais: Semnáforo"

**NOTA:**

**TURMA: DATA:** 

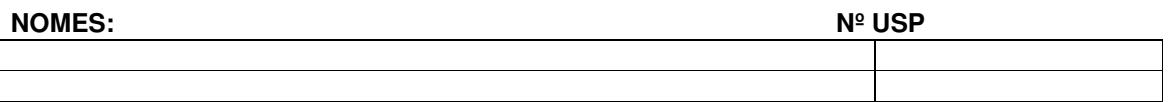

**ESQUEMÁTICO DO CIRCUITO DO SEMÁFORO:**